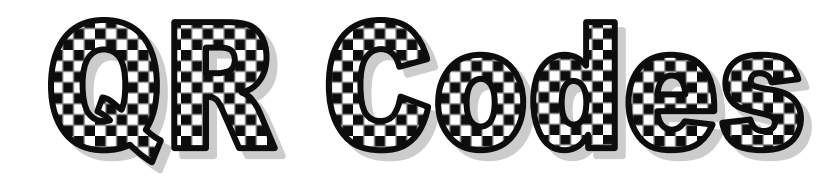

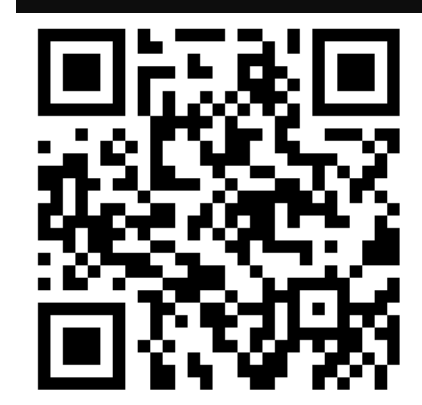

Scan the QR Code above to view the presentation found at <http://goo.gl/TF2kU>

### *WHAT ARE QR CODES?*

A QR (Quick Response) Code is a two-dimensional bar code that usually consists of black and white boxes in the shape of a square. You may have noticed these barcode-looking boxes on flyers, the back of cereal boxes, the back of books as well as many other places. QR Codes can be scanned with a smartphone QR reader application. Once scanned, the code can display text, contact information, open a web page in the phone's browser, and so much more. QR Codes effectively connect the physical world to the electronic world.

# *CREATE A QR CODE ONLINE:*

**Before creating your QR Code, think about the following questions:**

- **Where is the QR Code going to be placed? Why there?**
- **What information should the QR Code hold? What is**
- **the "landing content" that will be seen by the scanner? Text? A website address? A calendar event?**

### **Once you are ready to create the code, follow these steps:**

**1. Connect to one of the following websites that will allow you to generate a QR Code:**

**ZXing Project:<http://zxing.appspot.com/generator/> Kaywa:<http://qrcode.kaywa.com/> GoQRMe:<http://goqr.me/> QR Stuff:<http://www.qrstuff.com/> BeQRious:<http://www.beqrious.com/generator>**

- **2. Enter the landing content like text, a URL, etc that should be displayed once your code is scanned.**
	- **If needed, shorten the URL with one of the following URL shorteners:**

**Google:<http://goo.gl/> bitly:<https://bitly.com/> Ow.ly:<http://ow.ly/url/shorten-url> TinyURL:<http://tinyurl.com/>**

- **If your QR code generator allows, choose level "H" or "Q" data correction. This makes your code easier to scan by QR apps.**
- **Make your code as large as possible.**
- **3. Copy and paste the QR code or print your QR code.**
- **4. Place the QR code in an appropriate location.**

# *QR IN THE CLASSROOM*

#### **Calendar Events**

Place a QR code on flyers placed around the school/classroom for important events like:

- Guest speakers
- Parent/Teacher conferences
- School performances
- Important classroom due dates

#### **Contact Information**

Place a QR code on items like those listed below so that parents and students can contact you throughout the year: • Business cards

- 
- Classroom syllabi Letters to parents
- 

#### **Text**

Text within a QR code allows teachers/students to:

- Create book summary or critiques
- Participate in scavenger hunts
- Check answers to problems

### **URL**

Ĥ,  $\mathbf{u}$ 

Create and display QR codes with a URL in order " to…

- **Example 3** Get feedback from students or parents through online polls or surveys
- Link handouts to online resources (videos,
- tutorials, online textbook, etc)
- Link to your classroom webpage or blog
- Link physical objects in the classroom to online resources
- Create a virtual tour of your school
- Ė, <u>===============================</u>